# **ACA Employee Adjustments**

Last Modified on 07/20/2020 9:50 am CDT

### **ACA Reporting**

If you are using Enterprise or Beyond to track ACA information, we have a few report options for auditing, reviewing, or pulling out important information. Keep in mind that you can also create your own custom options utilizing a custom ACA Search. Check out Auditing Employee Records with ACA Searches for more information on search options available in your system.

Looking for a list of all ACA Report options available? Check out ACA Reports Manual.

Looking for the **full reports manual**? Check out Full Reports Manual.

#### **Locating ACA Reports**

ACA reports are listed in their own category under all options > reports in Enterprise:

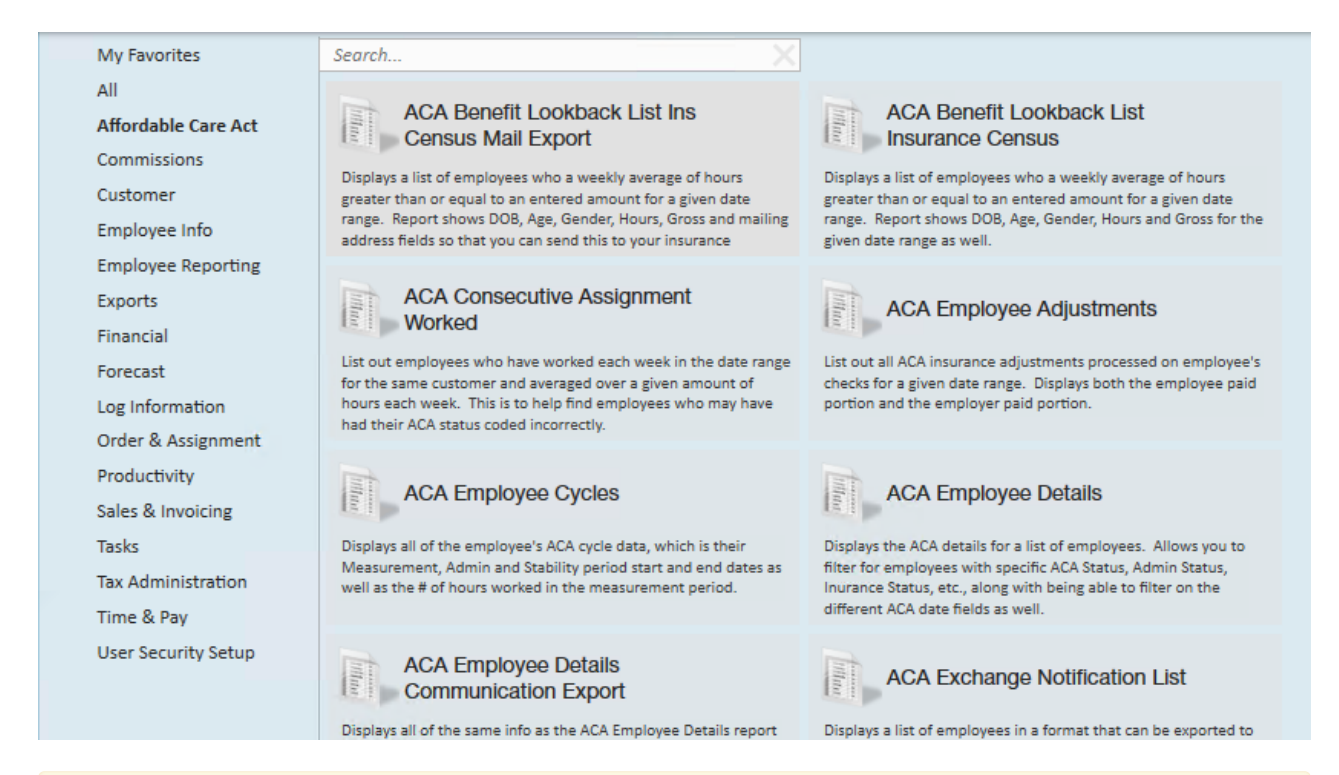

**\*Note\*** Reports in Enterprise require you to have specific security permissions. You will need to have access to the Affordable Care Act reports category in order to see or run any ACA related reports. Check out Enterprise - Security Roles for more information or talk to your admin if you are not seeing the reports you are expecting to.

### **ACA Employee Adjustments**

*Purpose*: This report allows you to see how much of the ACA insurance adjustments are being passed onto the employee and how much it is costing you as a company. This report is designed to give you both a high level and a detailed view of your cost. Check out Managing ACA Adjustments for Employees for more information.

 $\frac{1}{2}$ 

 $\overline{a}$ 

This report lists out all ACA insurance adjustments processed on employees' checks for a given date range. Displays both employee paid portion and the relevant employer paid portion.

 $\overline{r}$ 

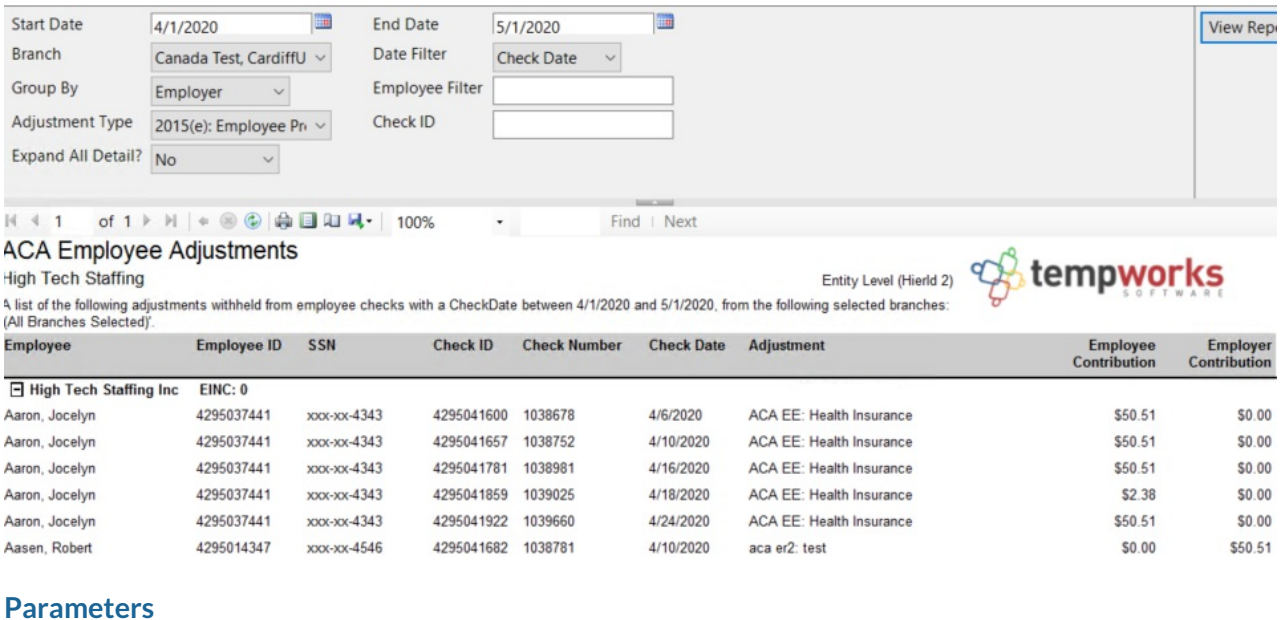

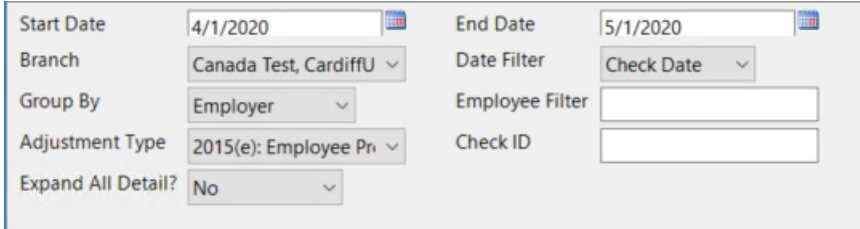

 $\sim$  1000  $\sim$ 

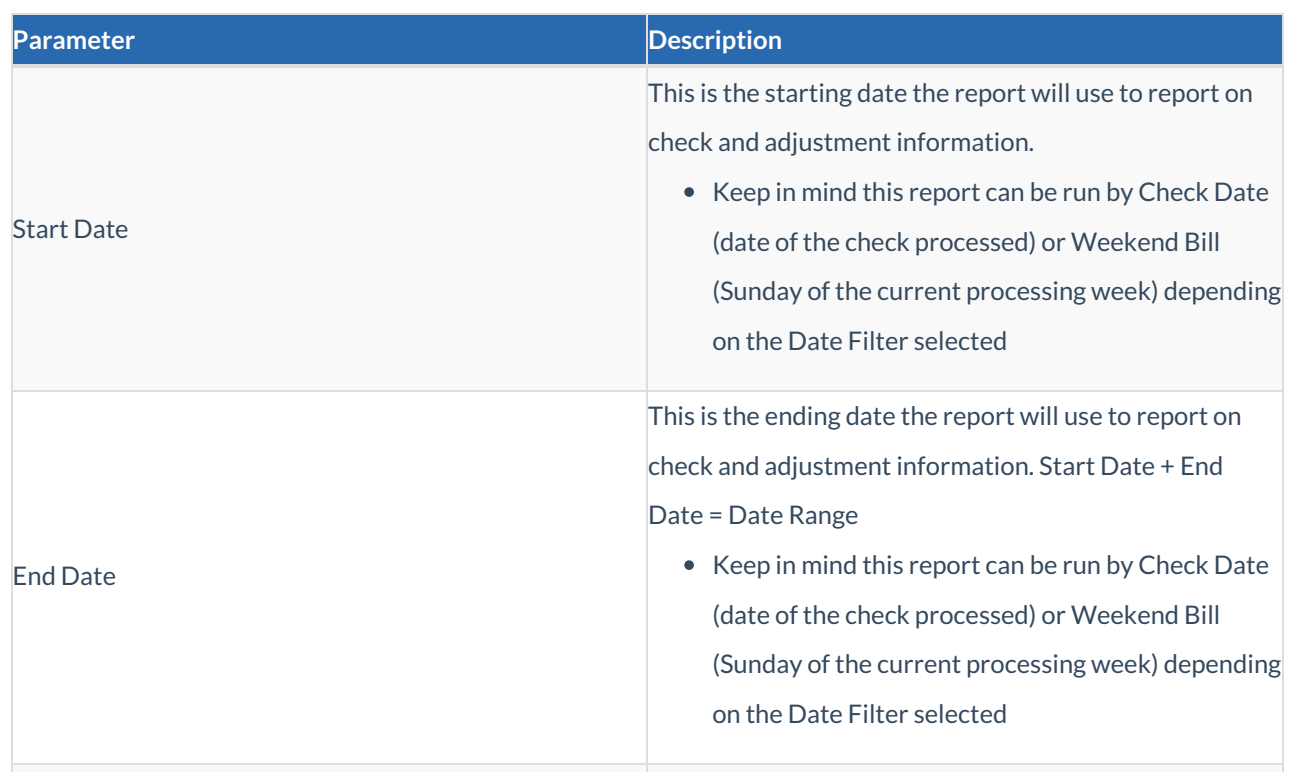

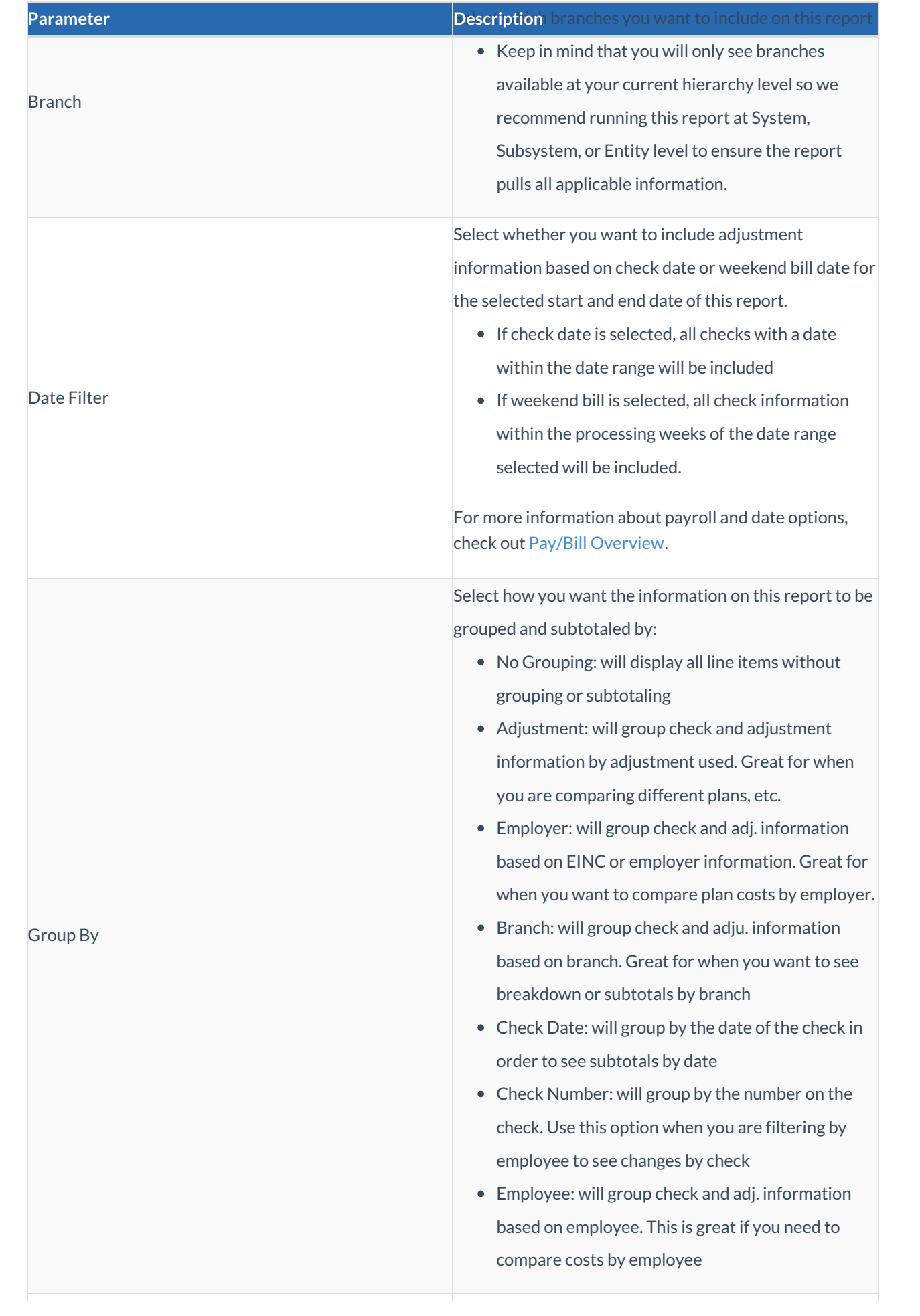

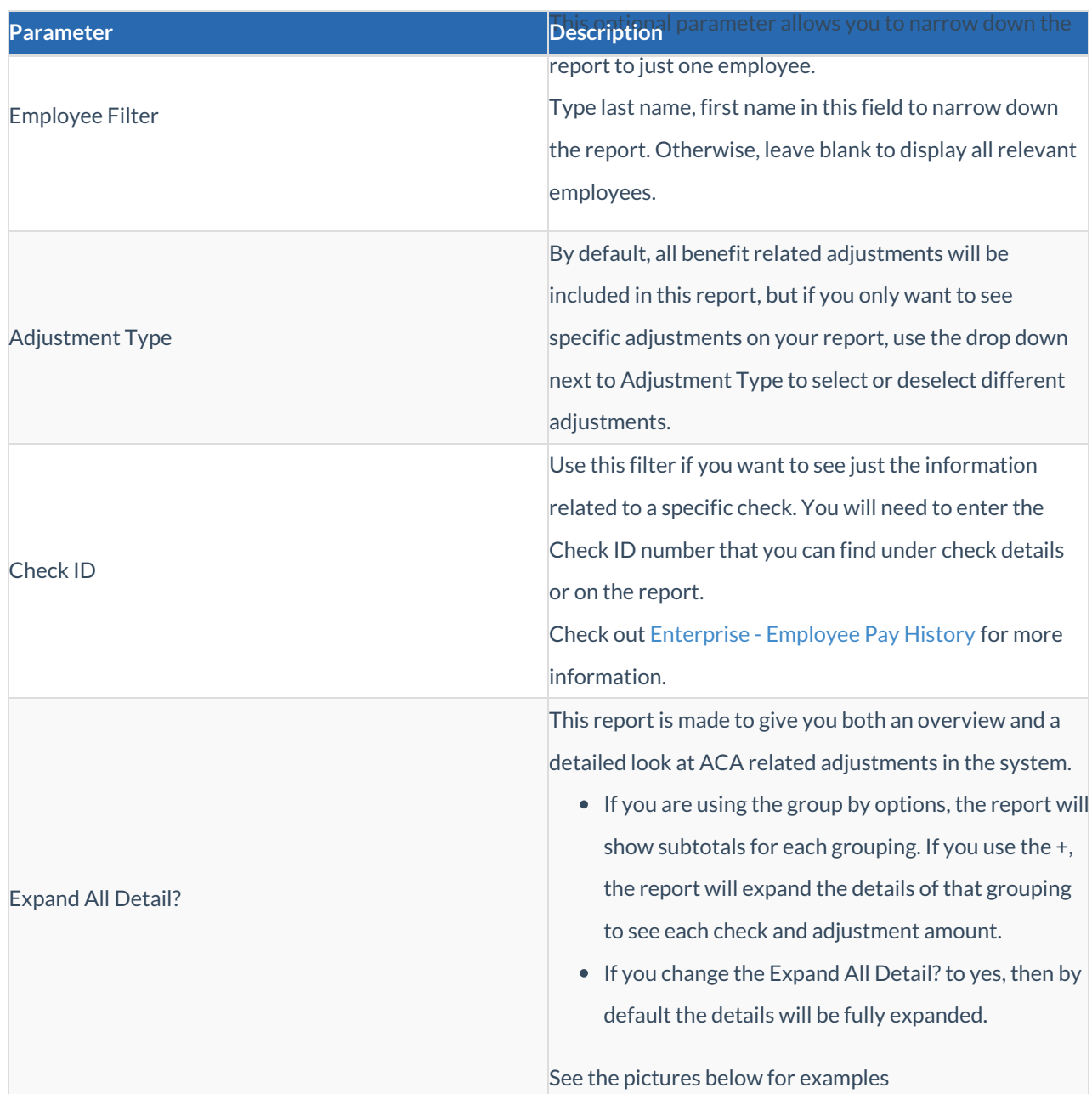

#### Expand All Detail? set to **No**:

#### **ACA Employee Adjustments**

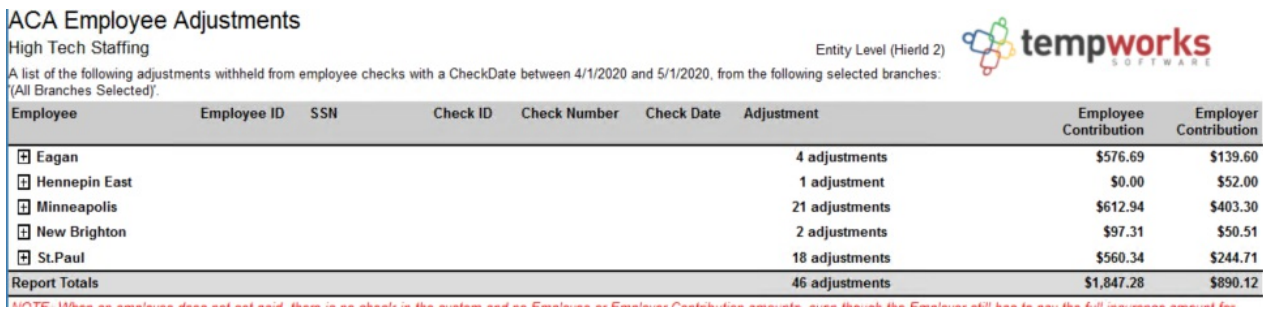

*Use the + next to each branch name to see more details*

Expand All Detail? set to**Yes**:

#### **ACA Employee Adjustments** High Tech Staffing

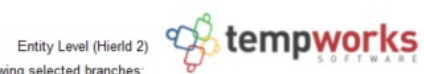

A list of the following adjustments withheld from employee checks with a CheckDate between 4/1/2020 and 5/1/2020, from the following selected branches:

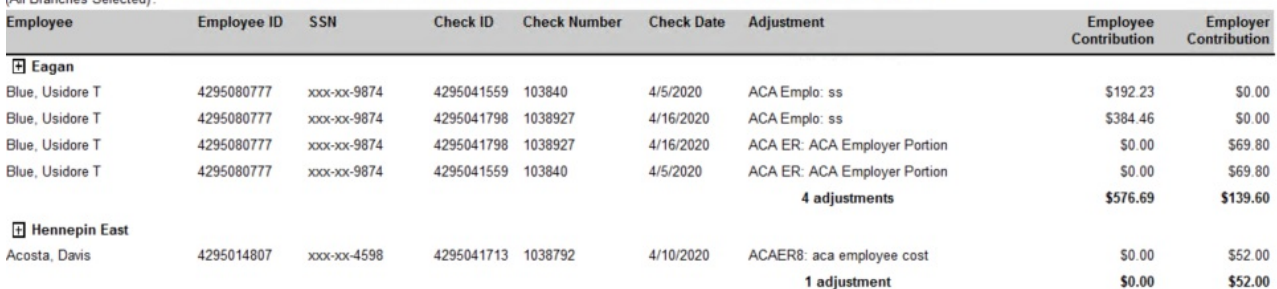

*All details are already expanded and subtotals are listed at the bottom of each group.*

## **Related Articles**